# **seshypy Documentation**

*Release 0.1.dev*

**ClearDATA**

**Sep 25, 2017**

### **Contents**

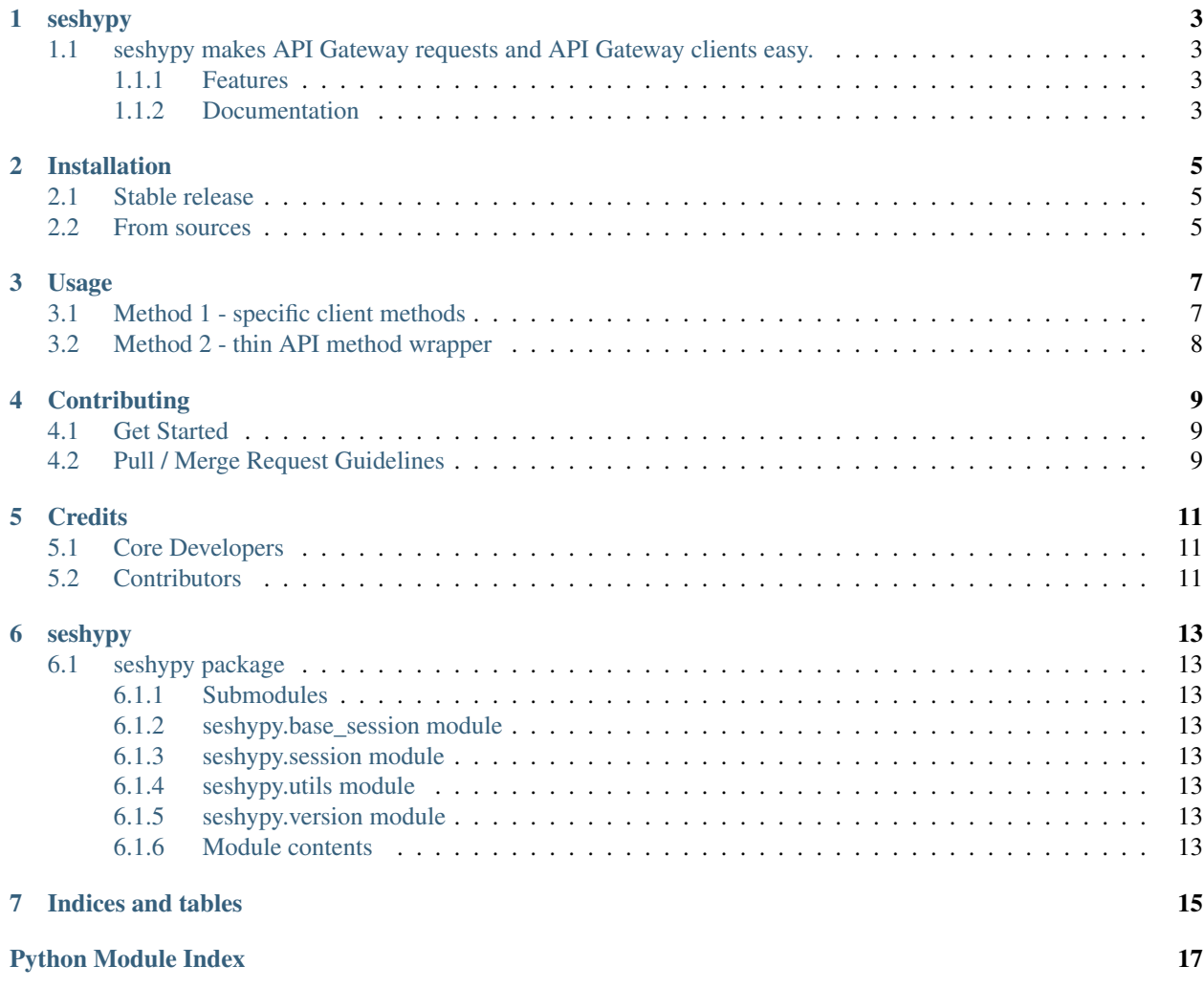

Contents:

### CHAPTER<sup>1</sup>

### seshypy

### <span id="page-6-1"></span><span id="page-6-0"></span>**seshypy makes API Gateway requests and API Gateway clients easy.**

#### <span id="page-6-2"></span>**Features**

- Make API Gateway signed requests.
- Helper methods for delete, get, post, and put.
- Permanent STS hops creds creds resolver.
- Session sharing.
- Method caching with TTL.
	- given secrets
	- resolved from shared credential) (using transparent STS or secrets)
	- given role (using shared credentials)
	- given secrets and role
- Multiple authentication methods.

#### <span id="page-6-3"></span>**Documentation**

Documentation can be found at [https://seshypy.readthedocs.io/.](https://seshypy.readthedocs.io/)

### Installation

#### <span id="page-8-1"></span><span id="page-8-0"></span>**Stable release**

To install seshypy, run this command in your terminal:

\$ pip install seshypy

This is the preferred method to install, as it will always install the most recent stable release.

If you don't have [pip](https://pip.pypa.io) installed, this [Python installation guide](http://docs.python-guide.org/en/latest/starting/installation/) can guide you through the process.

#### <span id="page-8-2"></span>**From sources**

The sources for howsitgoing can be downloaded from the [Github repo.](https://github.com/cleardataeng/seshypy)

Clone the repository:

\$ git clone git@github.com:cleardataeng/seshypy.git

Once you have a copy of the source, you can install it with:

```
$ python setup.py install
```
#### Usage

<span id="page-10-0"></span>There are broadly two options for using seshypy. First, you can use it to create clients for calling API Gateway via specific method calls. For example, if you have a library catalog application, you could have a *books* session, that has the methods, *get\_books*, *post\_book*, etc. Those methods would know the route and make the call accordingly.

The second method, is to use it as a very client, that only manages your session. In that case, you simply create a *base\_session*, then make the calls like, *sess.get("books/")* or *sess.post("books/", json=book\_data)*.

#### <span id="page-10-1"></span>**Method 1 - specific client methods**

```
# client.py
from builtins import super
from seshypy.base_session import BaseSession
class BookSession(BaseSession):
    """Api Gateway Calls and Helper Methods Pertaining to /books routes """
   def __init__(self, cache_methods=None, *args, **kwargs):
        cache_methods = cache_methods if cache_methods is not None else [
            'get_books',
        ]
        super().__init__(cache_methods=cache_methods, *args, **kwargs)
    def get_books(self):
        """Get books.
        Returns:
           list: boooks
        . . . . .
        path = 'books/'
        return self.get(path).json()
```
# caller.py **from** client **import** BookSession session **=** BookSession("https://yourapi.com", **\*\***creds) books **=** session**.**get\_books()

### <span id="page-11-0"></span>**Method 2 - thin API method wrapper**

```
# caller.py
from seshypy import BaseSession
session = BaseSession("https://yourapi.com", **creds)
books = session.get("books/").json()
```
### **Contributing**

<span id="page-12-0"></span>Contribution are welcome. You can contribute in the following ways.

- report bugs
- fix bugs
- implement features
- write documentation
- submit feedback

### <span id="page-12-1"></span>**Get Started**

### <span id="page-12-2"></span>**Pull / Merge Request Guidelines**

# CHAPTER<sup>5</sup>

### **Credits**

### <span id="page-14-1"></span><span id="page-14-0"></span>**Core Developers**

- John Bloom [john.s.bloom@gmail.com](mailto:john.s.bloom@gmail.com)
- Jeffrey DeFond [jeff.defond@cleardata.com](mailto:jeff.defond@cleardata.com)
- Adam Sherwood [theherk@gmail.com](mailto:theherk@gmail.com)

### <span id="page-14-2"></span>**Contributors**

- David Lee [david.lee@cleardata.com](mailto:david.lee@cleardata.com)
- Byron Mann [byronosity@gmail.com](mailto:byronosity@gmail.com)
- Manoli Yiannakakis [manoli.yiannakakis@cleardata.com](mailto:manoli.yiannakakis@cleardata.com)

### seshypy

### <span id="page-16-8"></span><span id="page-16-1"></span><span id="page-16-0"></span>**seshypy package**

<span id="page-16-2"></span>**Submodules**

<span id="page-16-3"></span>**seshypy.base\_session module**

<span id="page-16-4"></span>**seshypy.session module**

<span id="page-16-5"></span>**seshypy.utils module**

<span id="page-16-6"></span>**seshypy.version module**

<span id="page-16-7"></span>**Module contents**

Indices and tables

- <span id="page-18-0"></span>• genindex
- modindex
- search

Python Module Index

<span id="page-20-0"></span>s

seshypy, [13](#page-16-7) seshypy.version, [13](#page-16-6)

### Index

### S

seshypy (module), [13](#page-16-8) seshypy.version (module), [13](#page-16-8)